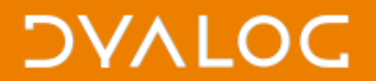

## Dya(b)log **Fiona Smith**

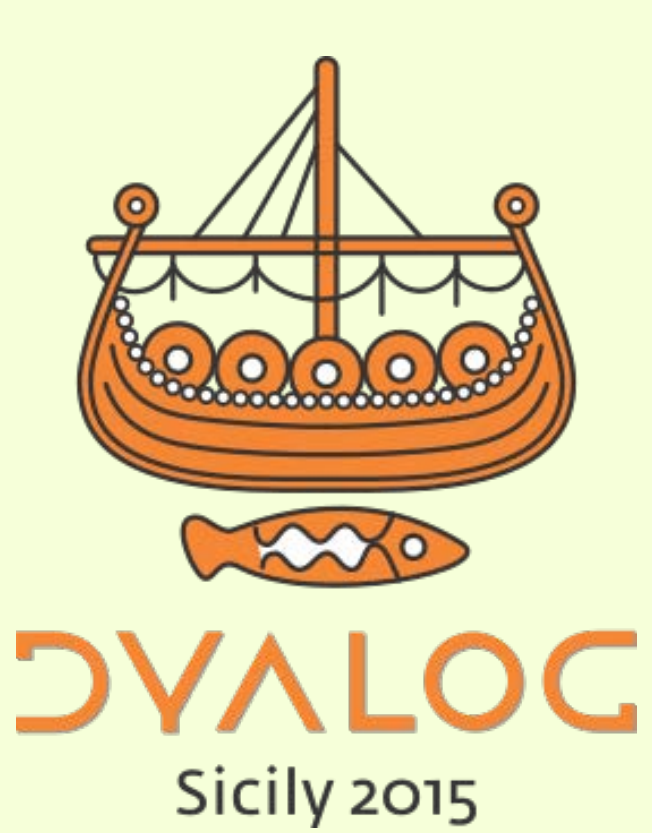

 $*$ #dyalog15

### **DVALOC**

# **Keep Up-To-Date With Dyalog**

- Website: [dyalog.com](http://www.dyalog.com/)
- Facebook: [facebook.com/DyalogAPL](http://www.facebook.com/DyalogAPL)
- LinkedIn: [linkedin.com/company/dyalog-ltd-](http://www.linkedin.com/company/dyalog-ltd-)
- Twitter:

[twitter.com/DyalogAPL](http://www.twitter.com/DyalogAPL)

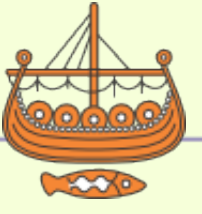

1

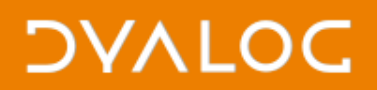

### **Social Media Channels**

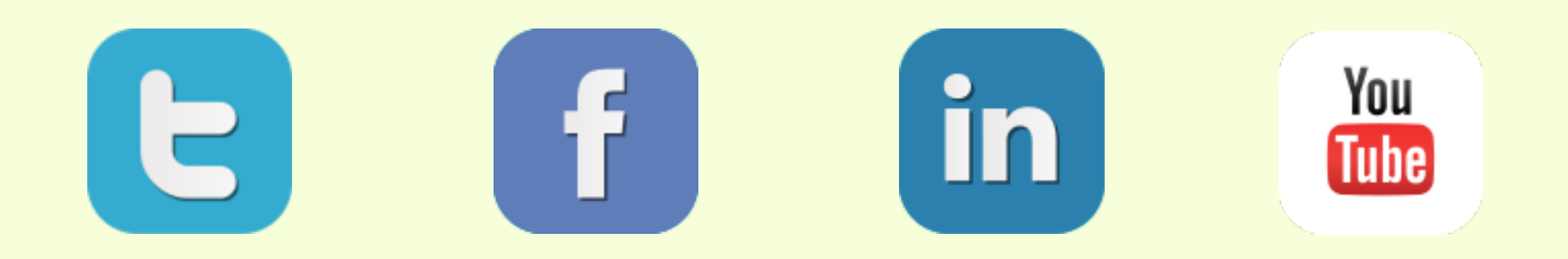

- <http://lambda-the-ultimate.org/>
- [https://groups.google.com/forum/#!forum/comp.lang.apl](https://groups.google.com/forum/!forum/comp.lang.apl)
- <https://www.linkedin.com/groups?home=&gid=1805002>

e-mails to registered users, Dyalog forum, DYALOGue, external conferences/papers/videos/seminars, news articles on website, messages to non-Dyalog groups (e.g. APLBUG)

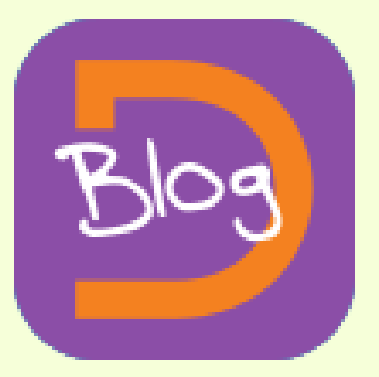

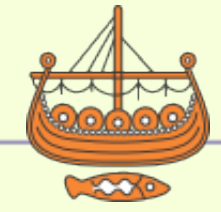

#### $*$ #dyalog15

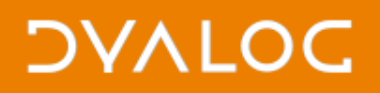

# **The Dyalog Blog**

- Cont[ributed to by all in Team Dyalo](http://www.dyalog.com/blog/)g
- Range of topics

You can:

- Filter by author, month, category
	- author can be chosen from [Meet Team Dyalog](http://www.dyalog.com/meet-team-dyalog.htm) page
	- Month/category selection on [blog main page](http://www.dyalog.com/blog/)
- Comment

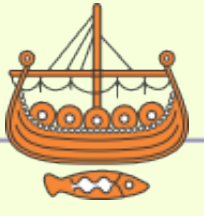

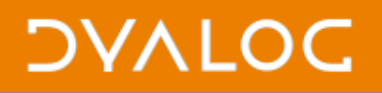

### **Three Example Blog Posts**

- [Name colouring for dfns](http://www.dyalog.com/blog/2015/05/name-colouring-for-dfns/) John Scholes – published 27 May 2015
- [Zero-length Regular Expression Matches](http://www.dyalog.com/blog/2015/02/zero-length-regular-expression-matches-considered-harmful/)  [Considered Harmful](http://www.dyalog.com/blog/2015/02/zero-length-regular-expression-matches-considered-harmful/) Richard Smith – published 9 February 2015
- [In Praise of Magic Functions Pt I](http://www.dyalog.com/blog/2015/06/in-praise-of-magic-functions-part-one/) and [Pt II](http://www.dyalog.com/blog/2015/06/in-praise-of-magic-functions-part-two/) Roger Hui – published 22 & 29 June 2015

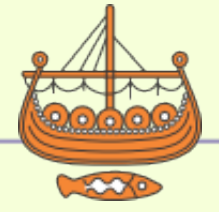

### **DVALOC**

## **99 <language> Problems**

- Started as [99 Prolog](http://www.ic.unicamp.br/%7Emeidanis/courses/mc336/2009s2/prolog/problemas/) Problems
- Popular kata among programmers
- Solved in [Python,](http://www.davesquared.net/2008/03/99-problems-with-python-1-10.html) [Haskell](https://wiki.haskell.org/H-99:_Ninety-Nine_Haskell_Problems), [Lisp,](http://www.ic.unicamp.br/%7Emeidanis/courses/mc336/2006s2/funcional/L-99_Ninety-Nine_Lisp_Problems.html) [F#,](http://www.fssnip.net/an) [OCaml](https://ocaml.org/learn/tutorials/99problems.html), [Scala,](http://aperiodic.net/phil/scala/s-99/) [K](https://github.com/kevinlawler/kona/wiki/K-99:-Ninety-Nine-K-Problems), [Scheme](http://community.schemewiki.org/?ninety-nine-scheme-problems), etc.

*Your goal should be to find the most elegant solution of the problems. Efficiency is important, but logical clarity is even more crucial.*

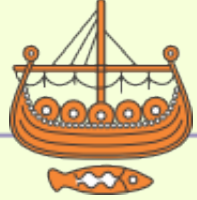

5